$\overline{\phantom{a}}$ 

 $;X$ 

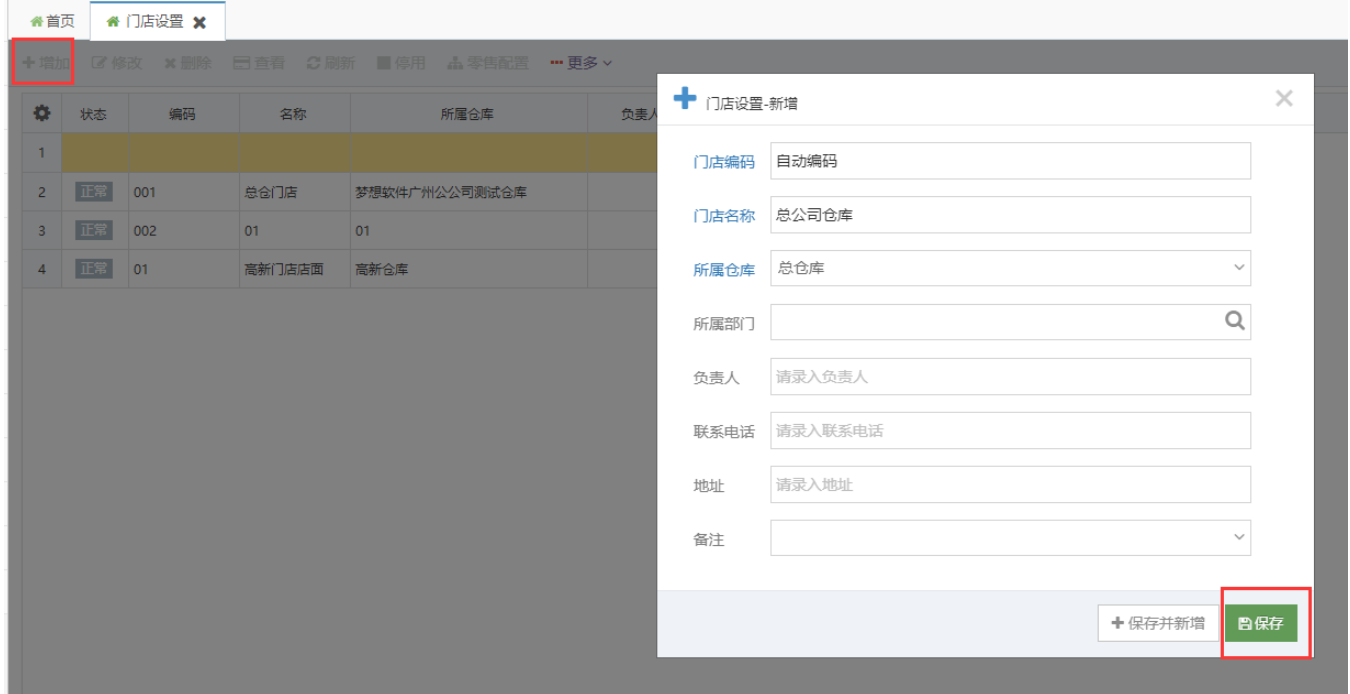

 $\mathsf X$ 

 $\mathbf{1}$ 

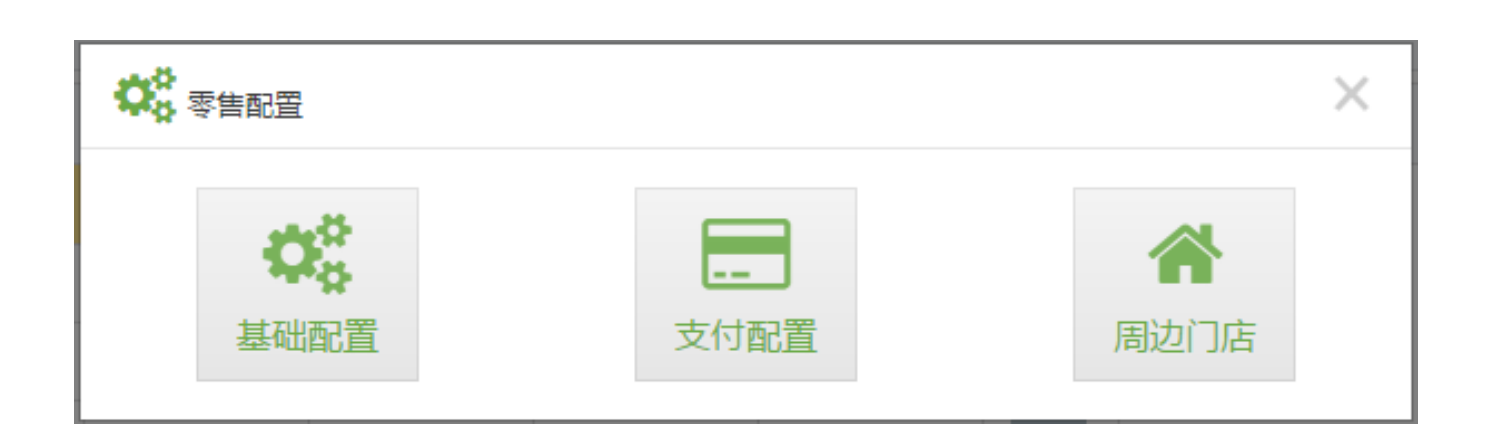

 $\begin{array}{l} \begin{array}{c} \begin{array}{c} \end{array}\\ \begin{array}{c} \begin{array}{c} \text{function}\\ \end{array}\\ \begin{array}{c} \begin{array}{c} \text{function}\\ \end{array}\\ \begin{array}{c} \begin{array}{c} \text{function}\\ \end{array}\\ \end{array}\\ \begin{array}{c} \begin{array}{c} \text{function}\\ \end{array}\\ \end{array}\\ \begin{array}{c} \begin{array}{c} \begin{array}{c} \text{function}\\ \end{array}\\ \end{array}\\ \end{array}\\ \begin{array}{c} \begin{array}{c} \begin{array}{c} \text{function}\\ \end{array}\\ \end{array}\\ \end{array}\\ \begin{array}{c$